# Vectoren

# **Inleiding**

Bij schepen en vliegtuigen speelt naast de snelheid ook de koers een belangrijke rol. Die koers wordt vastgelegd door de hoek ten opzichte van het noorden. In feite heb je het bij beide over een snelheidsvector, een combinatie van snelheid (de lengte van de pijl) en koers (de richtingshoek).

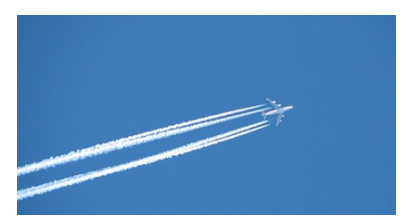

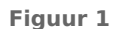

#### **Je leert in dit onderwerp**

- het begrip vector kennen met een draaihoek en een lengte;
- vectoren in componenten ontbinden en werken met componenten van vectoren;
- vectoren optellen, aftrekken en vermenigvuldigen met een getal.

#### **Voorkennis**

- werken met coördinaten;
- meetkundige begrippen zoals: loodrecht, evenwijdig, hoek, afstand, e.d., gebruiken.

# **Verkennen**

#### **Opgave V1**

#### **[Bekijk de applet.](https://math4all.pragma-pod.nl/resources/geogebra/hb-c21b-a1.html)**

De koers van een vliegtuig is de hoek die zijn vliegrichting maakt met het noorden. Zo'n hoek wordt rechtsom (met de wijzers van de klok mee) gemeten. De verplaatsing van het vliegtuig heeft een richtingshoek (de koers) en een lengte (de snelheid). Hij is op te splitsen in een noordelijke component en een oostelijke component.

**a** Als de verplaatsing een grootte heeft van 500 km en een richtingshoek van 30<sup>∘</sup> , hoe groot zijn dan de noordelijke component en de oostelijke component?

Je kunt de hoek van de verplaatsing aanpassen. Vergroot de hoek.

- **b** Bij welke hoek wordt de noordelijke component een zuidelijke component?
- **c** Bij welke hoek is de zuidelijke component even sterk als de noordelijke component bij 30∘?
- **d** Bij welke hoek wordt de oostelijke component een westelijke component?
- **e** Als je de verplaatsingen met een westelijke component meetelt, zijn er nog twee hoeken met dezelfde noordelijke of zuidelijke component als de noordelijke component bij 30<sup>∘</sup> . Hoe groot zijn deze hoeken?

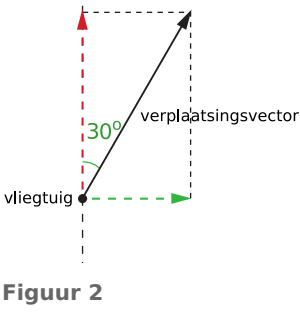

noord!

# **Uitleg 1**

#### **[Bekijk de applet.](https://math4all.pragma-pod.nl/resources/geogebra/hb-c21-ep1-a1.html)**

De verplaatsing van bijvoorbeeld een vliegtuig beschrijf je met twee grootheden:

- de richting, bijvoorbeeld de hoek met het noorden is 30<sup>∘</sup> .
- de afstand, bijvoorbeeld over 500 km.

Teken een pijltje, een vector, wanneer zowel afstand als richting belangrijk is. De lengte van de vector is de afstand in kilometer, de richting is de richtingshoek ten opzichte van de hoofdrichting, in dit geval het noorden. Geef deze verplaatsingsvector als (30°,500).

**Figuur 3** Omdat er een hoofdrichting is (het noorden), kun je doen alsof de vector bestaat uit een noordelijke component samen met een oostelijke compo-

nent. De richting van een component kan negatief zijn. De noordelijke component is negatief als hij naar het zuiden wijst. De oostelijke component is negatief als hij naar het westen wijst.

noord!

∩צ'

vliegtuic

verplaatsingsvector

Bepaal de lengte van de twee componenten door de vector te ontbinden in twee onderling loodrechte richtingen (noord en oost). Je kunt de lengte van die componenten meten (of berekenen met behulp van sinus of cosinus).

De lengte van de oostelijke component is 250.

De lengte van de noordelijke component is ≈ 433.

Het punt waar de vector begint, heet het aangrijpingspunt. Het aangrijpingspunt is geen eigenschap van de vector. Als er meerdere vliegtuigen van verschillende plaatsen vertrekken, zijn de aangrijpingspunten verschillend, maar toch kunnen de verplaatsingsvectoren gelijk zijn.

### **Opgave 1**

Bekijk de vier figuren waarin een verplaatsingsvector met lengte 400 is getekend. Bepaal bij elke situatie de lengte van de noordelijke component en de lengte van de oostelijke component. Rond zo nodig af op gehele getallen. Geef met behulp van mintekens de richting aan.

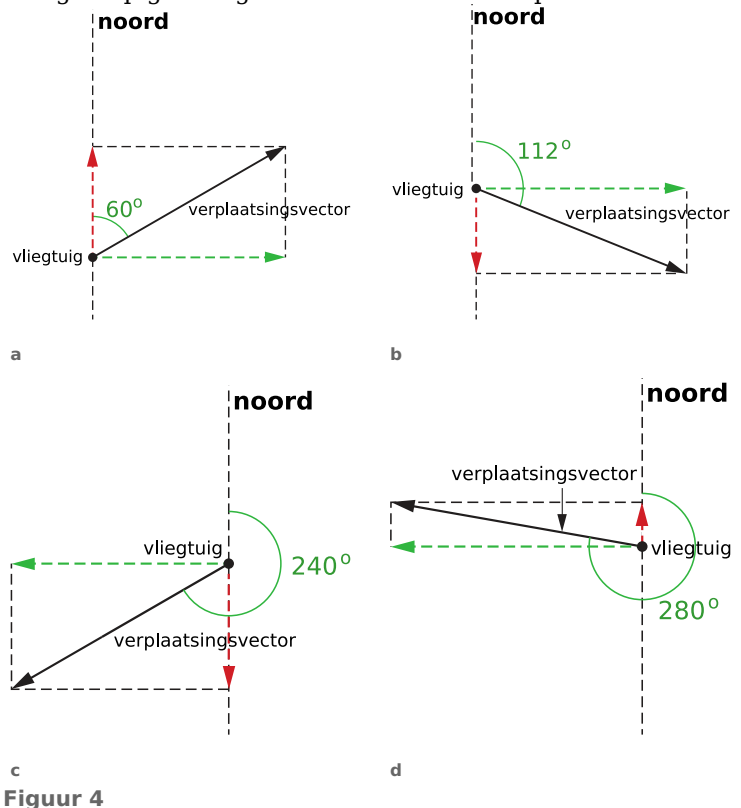

#### **Opgave 2**

Van een verplaatsingsvector zijn de componenten gegeven. Bereken de lengte van deze vector en maak er eventueel een tekening van. Bepaal ook de grootte van de bijbehorende richtingshoek  $\alpha$ (door opmeten of met behulp van tangens).

- **a** noordelijke component: 200 km, oostelijke component: 100 km.
- **b** noordelijke component: 300 km, oostelijke component: 400 km.
- **c** noordelijke component: 200 km, oostelijke component: 300 km.
- **d** noordelijke component: 200 km, oostelijke component: 150 km.
- **e** noordelijke component: 0 km, oostelijke component: 100 km.
- **f** noordelijke component: 200 km, oostelijke component: 0 km.

# **Uitleg 2**

#### **[Bekijk de applet.](https://math4all.pragma-pod.nl/resources/geogebra/vb-e21-ep2-a1.html)**

In de wiskunde bestudeer je verplaatsingen het liefst in een cartesisch assenstelsel  $Oxy$ . Daarin neem je aan dat de positieve x-as de hoofdrichting is en elke hoek vanaf die hoofdrichting tegen de wijzers van de klok in wordt gemeten. Een vector kun je dan gemakkelijk beschrijven met een component in de x-richting en een

component in de y-richting:  $\vec{a} = \begin{pmatrix} 1 & 1 \\ 1 & 1 \end{pmatrix}$ ⎝  $a_x$  $a_y$  $\overline{1}$ ⎠  $= |$ ⎝ 1  $\begin{pmatrix} 1 \\ 2 \end{pmatrix}$ ⎠ .

Zo'n vector heeft geen vast startpunt, alleen de richting en de lengte zijn eigenschappen van elke vector. Zo'n vector kun je gemakkelijk verlengen, de componenten worden dan beide met het-

zelfde getal vermenigvuldigd:  $3 \cdot \overrightarrow{a} = 3 \cdot \left( \frac{1}{2} \right)$ ⎝ 1  $\begin{pmatrix} 1 \\ 2 \end{pmatrix}$ ⎠  $= |$ ⎝ 3  $\begin{bmatrix} 5 \\ 6 \end{bmatrix}$ ⎠ of meer alge-

meen:  $k \cdot \overrightarrow{a} = \begin{pmatrix} 1 \\ 1 \end{pmatrix}$ ⎝  $k \cdot a_x$  $k \cdot a_y$  $\overline{1}$ ⎠ .

Je telt vectoren op door twee verplaatsingen na elkaar uit te voeren. Dan zet je de vectoren na elkaar, 'staart aan kop'. De vector vanaf het allereerste startpunt tot het allerlaatste eindpunt is dan de som van beide vectoren, de vectoren worden opgeteld. Dit kan eenvoudig door de kentallen op te tellen:

$$
\overrightarrow{a} + \overrightarrow{b} = \begin{pmatrix} 1 \\ 2 \end{pmatrix} + \begin{pmatrix} 3 \\ 1 \end{pmatrix} = \begin{pmatrix} 4 \\ 3 \end{pmatrix}.
$$

Als je twee vectoren van elkaar wilt aftrekken, tel je het tegengestelde van de tweede vector op bij

de eerste vector:  $\overrightarrow{a} - \overrightarrow{b} = \overrightarrow{a} + \overrightarrow{b} = \begin{pmatrix} 1 \\ 1 \end{pmatrix}$ ⎝ 1  $\begin{pmatrix} 1 \\ 2 \end{pmatrix}$ ⎠ — **∣** ⎝ 3  $\begin{pmatrix} 5 \\ 1 \end{pmatrix}$ ⎠  $= |$ ⎝ - 2  $\begin{pmatrix} 2 \\ 1 \end{pmatrix}$ ⎠ .

#### **Opgave 3**

Bekijk in **Uitleg 2** hoe er met vectoren wordt gewerkt. Gebruik de gegeven vectoren  $\overrightarrow{a}$  en  $\overrightarrow{b}$ . .

- **a** Teken  $\overrightarrow{p} = 2 \cdot \overrightarrow{a} + \overrightarrow{b}$  in een assenstelsel en geef de componenten van  $\overrightarrow{p}$ .
- **b** Teken  $\overrightarrow{p} = \overrightarrow{a} \overrightarrow{b}$  in een assenstelsel en geef de componenten van  $\overrightarrow{p}$ .
- **c** Teken  $\overrightarrow{p}$  = 3⋅  $\overrightarrow{a}$  −2⋅  $\overrightarrow{b}$  in een assenstelsel en geef de componenten van  $\overrightarrow{p}$ .

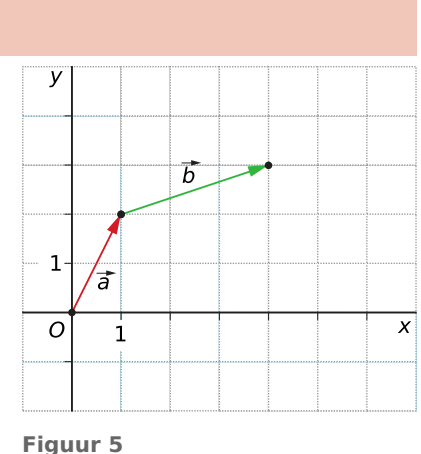

# **Theorie en voorbeelden**

**Om te onthouden** 目

**[Bekijk de applet.](https://math4all.pragma-pod.nl/resources/geogebra/hb-c21-th1-a1.html)**

Een **vector**  $\overrightarrow{v}$  is een grootheid met lengte en richting. Een vector kun je beschrijven met:

- $\cdot$  de **lengte**  $r$  van de vector;
- $de$ **richtingshoek**  $\alpha$ , de hoek die de vector maakt met de gekozen hoofdrichting.

In de wiskunde is de standaard hoofdrichting in een assenstelsel de positieve  $x$ -as. Verder wordt de richtingshoek linksom (tegen de wijzers van de klok in) gemeten.

Een vector kun je ook beschrijven met:

- de grootte van de x-**component**  $v_x$ ;
- de grootte van de y-**component**  $v_{\gamma}$ .

De grootte van de componenten van een vector heten ook wel de **kentallen** van een vector.

Je noteert de vector dan als:  $\overrightarrow{v} = \left(\frac{1}{2}\right)^{2}$ ⎝  $v_x$  $v_y$  $\overline{\phantom{a}}$ ⎠ .

De lengte van de vector is:  $|\vec{v}| = \sqrt{(v_x)^2 + (v_y)^2}$ .

De getekende vector heeft de oorsprong O als **aangrijpingspunt**. Er zijn echter gelijke vectoren te tekenen die een ander aangrijpingspunt hebben. In de wiskunde zijn twee vectoren gelijk als hun lengtes en hun richtingshoeken gelijk zijn. Het aangrijpingspunt is geen eigenschap van een vector.

Maak de vector  $\overrightarrow{v}$  langer (of korter) door hem met een factor k te vermenigvuldigen. Dit noem je **scalaire vermenigvuldiging** van de vector met *k*.

$$
k \cdot \overrightarrow{v} = \begin{pmatrix} k \cdot v_x \\ k \cdot v_y \end{pmatrix}
$$

Als *k* = -1 dan krijg je -  $\stackrel{\rightarrow}{\nu}$ , het **tegengestelde** van  $\stackrel{\rightarrow}{\nu}$ .

Twee vectoren *d*en *b*kun je **optellen** door ze 'staart aan kop' te leggen. Je krijgt dan de **somvector** van  $\overrightarrow{a}$  en  $\overrightarrow{b}$ :

:

$$
\overrightarrow{r} = \overrightarrow{a} + \overrightarrow{b}
$$

De kentallen van  $\stackrel{\rightarrow}{r}$ ontstaan door de overeenkomstige kentallen van  $\stackrel{\rightarrow}{a}$  en  $\stackrel{\rightarrow}{b}$  op te tellen.

Twee vectoren  $\overrightarrow{a}$  en  $\overrightarrow{b}$  kun je **aftrekken** door gebruik te maken van  $\overrightarrow{a} - \overrightarrow{b} = \overrightarrow{a} + \cdot \overrightarrow{b}$ . .

Tel dan bij  $\overset{\rightharpoonup }{a}$  het tegengestelde van  $\overset{\rightharpoonup }{b}$ op.

Als je <sup>→</sup>en - <sup>→</sup>optelt, krijg je de **nulvector** <sup>0</sup> → . De nulvector heeft geen richting en heeft lengte 0.

Noteer de vector met aangrijpingspunt  $A$  en eindpunt  $B$  als  $\overrightarrow{AB}$ .

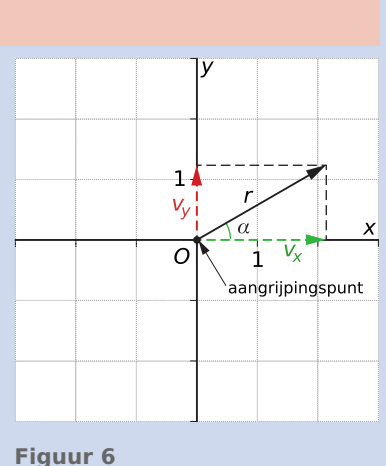

### <span id="page-4-0"></span>**Voorbeeld 1**

Gegeven zijn de punten  $A(-5,2)$ ,  $B(23,16)$  en  $C(28,14)$  in een cartesisch assenstelsel.

Bereken de lengte en de richtingshoek van  $\overrightarrow{OA}$ . Laat zien dat de vectoren  $\overrightarrow{OA}$  en  $\overrightarrow{CB}$  gelijk zijn.  $\overrightarrow{Waarom}$  is  $\overrightarrow{BC}$  niet gelijk aan  $\overrightarrow{OA}$ ?

#### Antwoord

De componenten van  $\overrightarrow{OA}$  zijn - 5 en 2. Dit geeft:  $\overrightarrow{OA} = \begin{pmatrix}$ ⎝ - 5  $\begin{bmatrix} 3 \\ 2 \end{bmatrix}$ ⎠

De lengte van  $\overrightarrow{OA}$  is:  $\overrightarrow{OA}$  =  $\sqrt{(-5)^2 + 2^2} = \sqrt{29}$ .

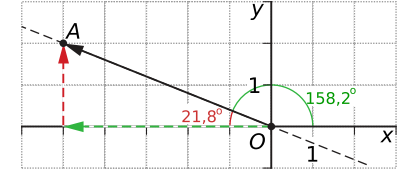

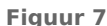

De richtingshoek van  $\overrightarrow{OA}$  wordt bepaald door de hoek  $\alpha$  die lijn  $OA$  met de x-as maakt en daarvoor geldt:  $\tan(\alpha) = \frac{2}{5}$ .

.

Die hoek is ongeveer 21,8<sup>∘</sup> .

Hieruit volgt de richtingshoek van  $\overrightarrow{OA}$ : 180 – 21,8 = 158,2°.

De componenten van  $\overrightarrow{CB}$  zijn 23 − 28 = -5 en 16 − 4 = 2. Dit geeft:  $\overrightarrow{CB}$  =  $\left($ ⎝ - 5  $\begin{pmatrix} -3 \\ 2 \end{pmatrix}$ ⎠ .

 $\overrightarrow{CB}$  heeft dus dezelfde kentallen en dezelfde lengte en richtingshoek als  $\overrightarrow{OA}$ .

 $\overrightarrow{BC}$  heeft de tegenovergestelde richting ten opzichte van  $\overrightarrow{CB}$  en ook ten opzichte van  $\overrightarrow{OA}$ :  $\overrightarrow{BC}$  =  $\cdot$   $\overrightarrow{OA}$ .

# **Opgave 4**

**The Contract** 

Gegeven zijn de punten  $A(-2,1)$ ,  $B(1,6)$ ,  $C(-31,12)$  en  $D(-28,17)$  in een cartesisch assenstelsel. Bereken  $|\overrightarrow{AB}|$  en  $|\overrightarrow{CD}|$  en de richtingshoeken van  $\overrightarrow{AB}$  en  $\overrightarrow{CD}$ . Laat zien dat beide vectoren gelijk zijn.

#### **Opgave 5**

Bepaal lengte en richtingshoek van de vectoren:

$$
\vec{a} = \begin{pmatrix} 12 \\ 5 \end{pmatrix}, \vec{b} = \begin{pmatrix} -15 \\ 7 \end{pmatrix}, \vec{c} = \begin{pmatrix} -5 \\ 8 \end{pmatrix}, \vec{d} = \begin{pmatrix} 0 \\ -5 \end{pmatrix}, \vec{e} = \begin{pmatrix} 13 \\ 0 \end{pmatrix} \text{ en } \vec{f} = \begin{pmatrix} 13 \\ -25 \end{pmatrix}
$$

**Voorbeeld 2**

### <span id="page-5-0"></span>**[Bekijk de applet.](https://math4all.pragma-pod.nl/resources/geogebra/hb-c21-ex2-a1.html)**

Een blok hout ligt op een hellend vlak. Het ondervindt een zwaartekracht van 500 N. (In de figuur zijn alle krachten in eenheden van 100 N uitgedrukt.)

Bij welke hellingshoek begint het blok te glijden als de maximale wrijvingskracht 200 N is?

### Antwoord

Het blok begint te glijden als de component van de zwaartekracht langs het hellende vlak net iets groter is dan de wrijvingskracht, dus net iets meer is dan 200 N. Bij precies 200 N

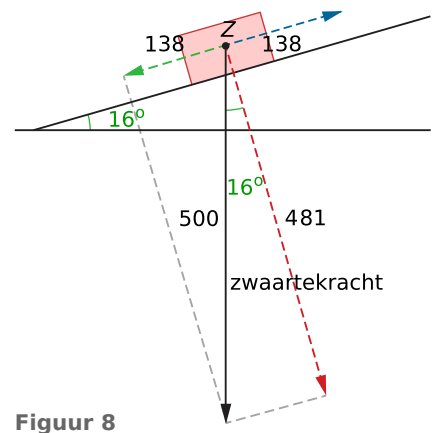

wrijvingskracht

is de component van de zwaartekracht loodrecht op het hellende vlak  $\sqrt{500^2 - 200^2} \approx 458$  N. De hellingshoek van het hellende vlak is gelijk aan de hoek tussen de component loodrecht op het hellende vlak en de zwaartekracht. Dit betekent: tan $(\alpha) \approx \frac{200}{458}$  dus de gevraagde hoek is 23,6°. Om  $\alpha$ te berekenen, gebruik je de arctan-functie. Op sommige rekenmachines is dat de functie tan<sup>-1</sup>.

# **Opgave 6**

Bekijk in **[Voorbeeld 2](#page-4-0)** de toepassing van het werken met vectoren in de natuurkunde.

- **a** Hoe groot zal in de weergegeven situatie de wrijvingskracht zijn?
- **b** Bij welke hellingshoeken blijft het gewicht liggen?
- **c** Leg uit waarom de hoek tussen de component loodrecht op het hellende vlak en de zwaartekracht altijd gelijk is aan de hellingshoek van het vlak.
- **d** Bereken de maximale hellingshoek waarbij een gewicht dat een zwaartekracht van 350 N ondervindt, nog blijft liggen op het hellende vlak.

#### **Voorbeeld 3**

Bekijk de vectoren  $\vec{a} = \begin{pmatrix} 1 & 1 \\ 1 & 1 \end{pmatrix}$ ⎝ 1  $\begin{pmatrix} 1 \\ 2 \end{pmatrix}$ ⎠  $\overrightarrow{b} = \left($ ⎝ 3  $\begin{pmatrix} 3 \\ -1 \end{pmatrix}$ ⎠

$$
\overrightarrow{a} = \begin{pmatrix} 1 \\ 2 \end{pmatrix} \text{ en } \overrightarrow{b} = \begin{pmatrix} 3 \\ -1 \end{pmatrix} \text{ worden opgeteld tot } \overrightarrow{r} = \overrightarrow{a} + \overrightarrow{b} = \begin{pmatrix} 1+3 \\ 2+1 \end{pmatrix} = \begin{pmatrix} 4 \\ 1 \end{pmatrix}.
$$

Dit heet de 'staart aan kop'-methode.

Op dezelfde manier maak je 0,5  $\vec{a} - \vec{b}$ . .

#### **[Bekijk de applet.](https://math4all.pragma-pod.nl/resources/geogebra/hd-d41-ex1-a1.html)**

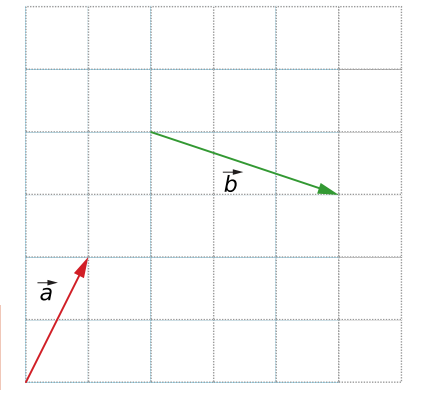

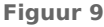

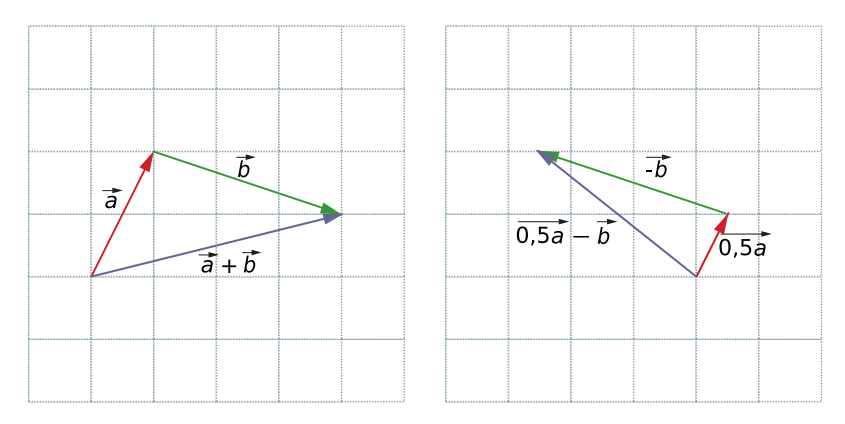

**Figuur 10**

#### $\mathcal{L}^{\text{max}}$ **Opgave 7**

Bekijk in **[Voorbeeld 3](#page-5-0)** hoe je vectoren kunt optellen en aftrekken en vermenigvuldigen met een getal. Gebruik de gegeven vectoren.

- **a** Teken de vector  $2\vec{a}$  en bepaal de kentallen ervan.
- **b** Teken de vector 2  $\overrightarrow{a}$  +1,5  $\overrightarrow{b}$  en bepaal de kentallen ervan.
- **c** Teken de vector 2  $\stackrel{\rightarrow}{b}$  en bepaal de kentallen ervan.
- **d** Teken de verschilvector van  $\overrightarrow{a}$  en  $\overrightarrow{b}$  en bepaal de kentallen ervan.

#### **Opgave 8**

Gegeven zijn de punten  $A(3,4)$  en  $B(5,2)$  en de vectoren  $\overrightarrow{a=OA}$  en  $\overrightarrow{b=OB}$  in een cartesisch assenstelsel.

**a** Laat zien dat  $\overrightarrow{AB=b} - \overrightarrow{a}$ .

Gegeven zijn de punten  $A(a_x, a_y)$  en  $B(b_x, b_y)$  en de vectoren  $\overrightarrow{a} = \overrightarrow{OA}$  en  $\overrightarrow{b} = \overrightarrow{OB}$  in een cartesisch assenstelsel.

**b** Laat zien dat  $\overrightarrow{AB=b} - \overrightarrow{a}$ .

# **Verwerken**

#### **Opgave 9**

Een vector  $\stackrel{\rightarrow}{\nu}$ heeft een gegeven lengte en een gegeven richtingshoek  $\alpha$  ten opzichte van de positieve  $x$ -as. Bepaal de  $x$ -component en de  $y$ -component, in één decimaal nauwkeurig.

- **a**  $|\vec{v}| = 3$  en  $\alpha = 135^\circ$
- **b**  $|\vec{v}| = 5$  en  $\alpha = 210^\circ$
- **c**  $|\vec{v}| = 4$  en  $\alpha = 300^\circ$
- **d**  $|\vec{v}| = 2$  en  $\alpha = 270^\circ$

#### **Opgave 10**

Gegeven is telkens een vector  $\stackrel{\rightarrow}{v}$  door zijn x- en y-componenten. Bereken de lengte en de richtingshoek van deze vector. Geef de lengte exact, rond de hoek af op één decimaal.

$$
a \quad \vec{v} = \begin{pmatrix} -2 \\ 4 \end{pmatrix}
$$

- **b**  $\vec{v} = \begin{pmatrix} 1 \\ 1 \end{pmatrix}$ ⎝ - 20  $\begin{bmatrix} -20 \\ -40 \end{bmatrix}$ ⎠
- $\vec{v} = \begin{pmatrix} \vec{v} & \vec{v} \\ \vec{v} & \vec{v} \end{pmatrix}$ ⎝ 0  $\begin{pmatrix} 0 \\ -15 \end{pmatrix}$ ⎠
- $d \quad \vec{v} = \begin{pmatrix} \frac{1}{2} & \frac{1}{2} \\ \frac{1}{2} & \frac{1}{2} \end{pmatrix}$ ⎝ 15  $\begin{pmatrix} 13 \\ -1 \end{pmatrix}$ ⎠

#### **Opgave 11**

Gegeven is  $O(0,0)$  en punt A met  $|\overrightarrow{OA}| = 5$ . Voor een ander punt B geldt  $|\overrightarrow{OB}| = 2 \cdot |\overrightarrow{OA}|$ . De richtings-

hoek van  $\overrightarrow{OB}$  ten opzichte van de x-as tegen de klok in is 30°. Bepaal de coördinaten van punt  $B$  en rond af op één decimaal.

# **Opgave 12**

Gegeven zijn de vectoren:

$$
\overrightarrow{a} = \begin{pmatrix} 12 \\ 5 \end{pmatrix}, \overrightarrow{b} = \begin{pmatrix} -15 \\ 17 \end{pmatrix}, \overrightarrow{c} = \begin{pmatrix} -6 \\ 8 \end{pmatrix}, \overrightarrow{d} = \begin{pmatrix} 0 \\ -5 \end{pmatrix}, \overrightarrow{e} = \begin{pmatrix} 13 \\ 0 \end{pmatrix} \text{ en } \overrightarrow{f} = \begin{pmatrix} 13 \\ -25 \end{pmatrix}.
$$

Bepaal de kentallen van de volgende vectoren.

$$
a \quad \overrightarrow{v_1} = \overrightarrow{b} + \overrightarrow{c}
$$

- **b**  $\overrightarrow{v_2} = \overrightarrow{f} + 0.5 \overrightarrow{c}$
- **c**  $\overrightarrow{v_3} = \overrightarrow{a} \overrightarrow{e} 2\overrightarrow{d}$
- **d**  $\overrightarrow{v_4} = \overrightarrow{e} + \overrightarrow{d} \overrightarrow{b}$

# **Conduct 13**

Een lorrie is een karretje dat op rails loopt. Twee personen trekken een lorrie met dezelfde kracht van 8 N elk aan een touw.

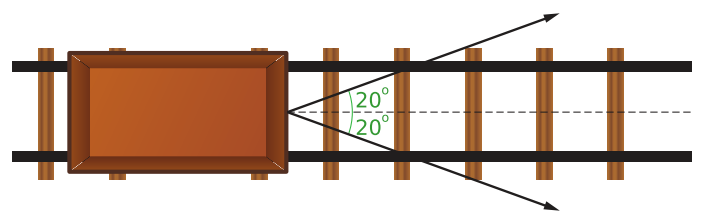

**Figuur 11**

- **a** Met welke kracht trekken beide personen samen aan het karretje in de rechter richting? Geef je antwoord in twee decimalen nauwkeurig.
- **b** Beantwoord dezelfde vraag als de ene persoon trekt met een kracht van 8 N en de andere met een kracht van 6 N. De hoeken blijven gelijk. Geef je antwoord in twee decimalen nauwkeurig.

#### **Opgave 14**

Gegeven is een vierhoek  $ABCD$  met hoekpunten  $A(-23,61)$ ,  $B(7,51)$ ,  $C(-3,91)$  en  $D(-33,101)$ . Punt  $S$  is het snijpunt van de diagonalen van  $ABCD$ .

- **a** Bepaal de componenten van de vectoren  $\overrightarrow{AB}$  en  $\overrightarrow{DC}$ . Toon met behulp van deze twee vectoren aan dat vierhoek  $ABCD$  een parallellogram is.
- **b** Bereken de hoek tussen vectoren  $\overrightarrow{AS}$  en  $\overrightarrow{SB}$ .

#### **Toepassen**

#### **Opgave 15: Zwemmer (1)**

Een zwemmer probeert een rivier met een breedte van 60 meter recht over te steken, maar hij heeft last van de stroming. Tot zijn verbazing komt hij niet recht tegenover zijn startpunt A op de andere oever aan, maar in een punt  $B$  dat verder stroomafwaarts ligt. De stroomsnelheid is 0,6 km/h en de zwemmer bereikt in 5 minuten de overkant van de rivier. Wat is de snelheid in km/h waarmee hij AB aflegt? Geef je antwoord in drie decimalen.

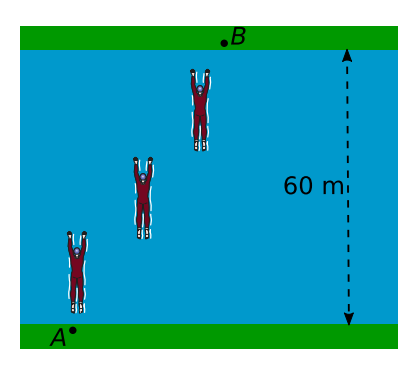

**Figuur 12**

### **Opgave 16: Zwemmer (2)**

Iemand zwemt met een snelheid van 2 km/h schuin tegen de stroom van een rivier met een stroomsnelheid van 0,6 km/h in. Daardoor steekt hij de rivier precies loodrecht op de oevers (en de stroomrichting) in de breedte over. De rivier is 50 m breed. Hoe lang doet hij over de overtocht?

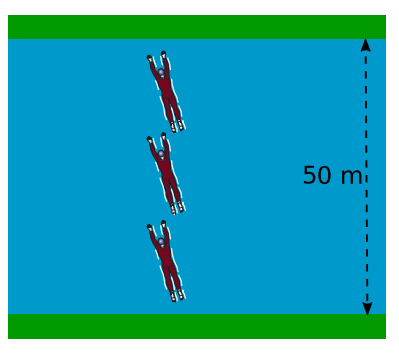

**Figuur 13**

#### **Opgave 17: Sportvliegtuig**

Een piloot vertrekt met zijn sportvliegtuig van vliegveld  $T$  en vliegt drie uur met een constante snelheid van 140 km/h in een koers van 30<sup>∘</sup> ten opzichte van het noorden. Daarna verandert hij zijn koers in 170<sup>∘</sup> en de snelheid in 120 km/h. Na anderhalf uur moet hij een noodlanding maken.

- **a** Maak van deze vlucht een tekening op schaal.
- **b** Over de radio geeft hij aan de verkeersleiding van vliegveld  $T$  door waar hij is geland en dat hij ernstig gewond is geraakt. Onmiddellijk wordt een helikopter gestuurd. Bepaal de verplaatsingsvector van de helikopter. Reken daarmee ook de koershoek (ten opzichte van het noorden) en de lengte van de verplaatsingsvector uit.

#### **Testen**

#### **Opgave 18**

Gegeven zijn de vectoren  $\vec{a} = \vec{a}$ ⎝ - 4  $\begin{pmatrix} 4 \\ 2 \end{pmatrix}$ ⎠  $\overrightarrow{b} = \left($ ⎝ 2  $\begin{pmatrix} 2 \\ 5 \end{pmatrix}$ ⎠ .

- **a** Bereken de lengte van beide vectoren in twee decimalen nauwkeurig.
- **b** Bereken de richtingshoek van beide vectoren in graden nauwkeurig.
- **c** Bereken de kentallen van de vectoren  $\overrightarrow{a} + \overrightarrow{b}$  en 0,5  $\overrightarrow{a} \overrightarrow{b}$ . .
- **d** Bereken de kentallen van de vector  $\vec{c}$  zo, dat  $\vec{a} + \vec{b} + \vec{c} = \vec{c}$ ⎝ 0  $\begin{pmatrix} 0 \\ 0 \end{pmatrix}$ ⎠ .

#### **Opgave 19**

Gegeven zijn de punten  $P(0,12)$  en  $Q(8,2)$ .

- **a** Bereken  $|\overrightarrow{PQ}|$  en de hoek die  $\overrightarrow{PQ}$  met de positieve x-as maakt, zo nodig in één decimaal.
- **b**  $\overrightarrow{OR}$  is even lang als  $\overrightarrow{PQ}$  maar heeft een richtingshoek van 120° met de positieve x-as. Bepaal de  $coördinaten van R$ .

# **Practicum: GeoGebra IV**

Je kunt GeoGebra heel goed gebruiken om rechten en krommen met een gegeven vergelijking in beeld te brengen. Je ziet dan meteen of er snijpunten zijn. En met GeoGebra kun je gemakkelijk snijpunten van twee (rechte of kromme) lijnen in de figuur aangeven. Ook kun je in GeoGebra met **vectoren** werken:

- Vector tussen twee punten: Maakt een vector van het eerst aangeklikte punt naar het tweede punt.
- Vector met beginpunt: Maakt een vector vanuit een aangeklikt punt die gelijk is aan de aangeklikte vector. Dit gebruik je vooral om gelijke vectoren te maken.
- Algebraïsche invoer van een vector met gegeven kentallen: v=(-5,2) geeft de vector  $\overrightarrow{v}$  =  $\Big($ - 5  $\begin{pmatrix} -3 \\ 2 \end{pmatrix}$ vanuit

de oorsprong van het assenstelsel. Merk op dat GeoGebra vectoren en coördinaten op dezelfde manier noteert!

⎝

⎠

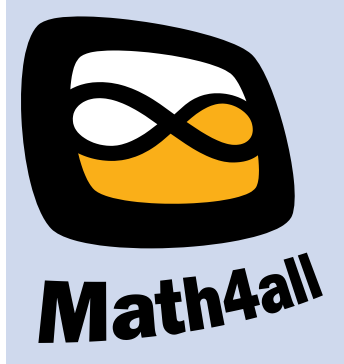

© 2024

Deze paragraaf is een onderdeel van het Math4All wiskundemateriaal.

Math4All stelt het op prijs als onvolkomenheden in het materiaal worden gemeld en ideeën voor verbeteringen in de content of dienstverlening kenbaar worden gemaakt. Klik op  $\blacksquare$  in de marge bij de betreffende opgave. Uw mailprogramma wordt dan geopend waarbij het emailadres en onderwerp al zijn ingevuld. U hoeft alleen uw opmerkingen nog maar in te voeren.

Email: f.spijkers@math4all.nl

Met de Math4All Foliostraat kunnen complete readers worden samengesteld en toetsen worden gegenereerd. Docenten kunnen bij a.f.otten@math4all.nl een gratis inlog voor de maatwerkdienst aanvragen.